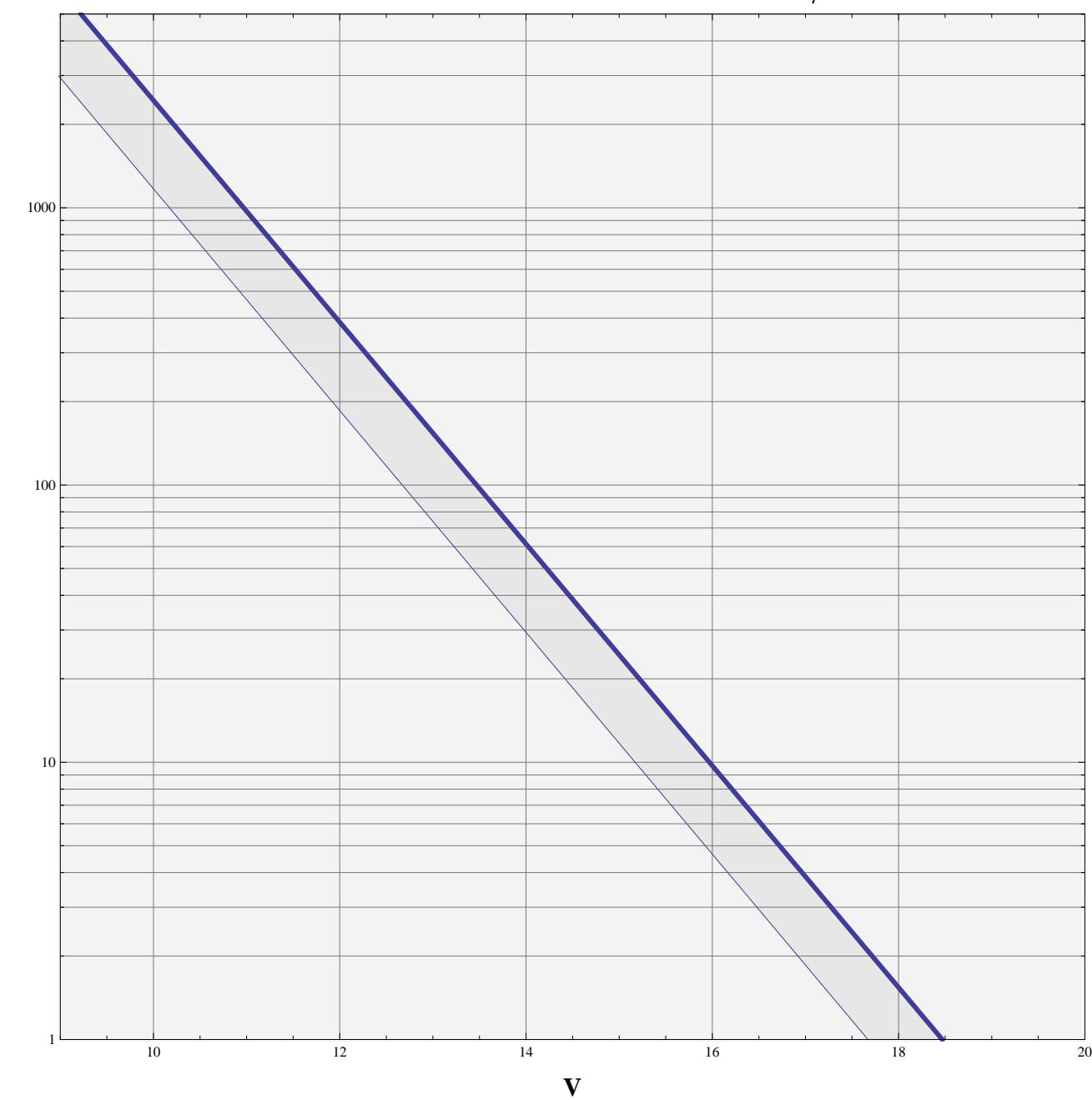

M0 Star  $\rightarrow$  Number of Photo-Electrons / ms